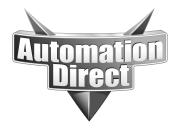

# APPLICATION NOTE

THIS INFORMATION PROVIDED BY AUTOMATIONDIRECT.COM TECHNICAL SUPPORT IS PROVIDED "AS IS" WITHOUT A GUARANTEE OF ANY KIND.

These documents are provided by our technical support department to assist others. We do not guarantee that the data is suitable for your particular application, nor do we assume any responsibility for them in your application.

Product Family: GS Drives Number: AN-GS-012

Date Issued: 8/20/03

AC drive Ethernet Interface) is to be used to gain access to drive parameters for monitoring and control via

**Subject:** An Automation Direct GS-EDRV (GS series

KEPdirect software.

Revision: Original

### **Specifications:**

Drive network: 1 x GS2-XXXX

1 x GS-EDRV

PC's: standard network pc Software: PC-KEPEBC-3

### **Application:**

KEPdirect now allows the user a direct line into the drive parameter group just like an Ethernet field I/O drop. Control or monitor from any OPC/DDE compliant third party software like Wonderware, iFix, Cimplicity, NI Lookout, and NI Labview to name just a few of the endless connectivity possibilities.

Imagine installing a drive on a piece of machinery new or old and being able to pipe information directly into your condition monitoring portion of CMMS or Asset management software. Take a look at the following application note for more information. http://support.automationdirect.com/docs/an-dsd-004.pdf

The automatic tag generation with intuitive drive tag names takes the guess work out of mapping. This will cut down development and deployment time.

### **Basic Drive Communication parameter setting:**

| GS2-43P0 | DEFAULT | NEW  | COMMENTS                                       |
|----------|---------|------|------------------------------------------------|
| P3.00    | 0       | 3    | RS485 operation control enabled                |
| P4.00    | 0       | 5    | RS485 speed reference control                  |
| P9.00    | 1       | X(1) | Communication address                          |
| P9.01    | 1       | 1    | 9600 Baud rate                                 |
| P9.02    | 0       | 5    | MODBUS RTU 8 data bits, odd parity, 1 stop bit |

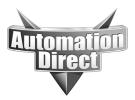

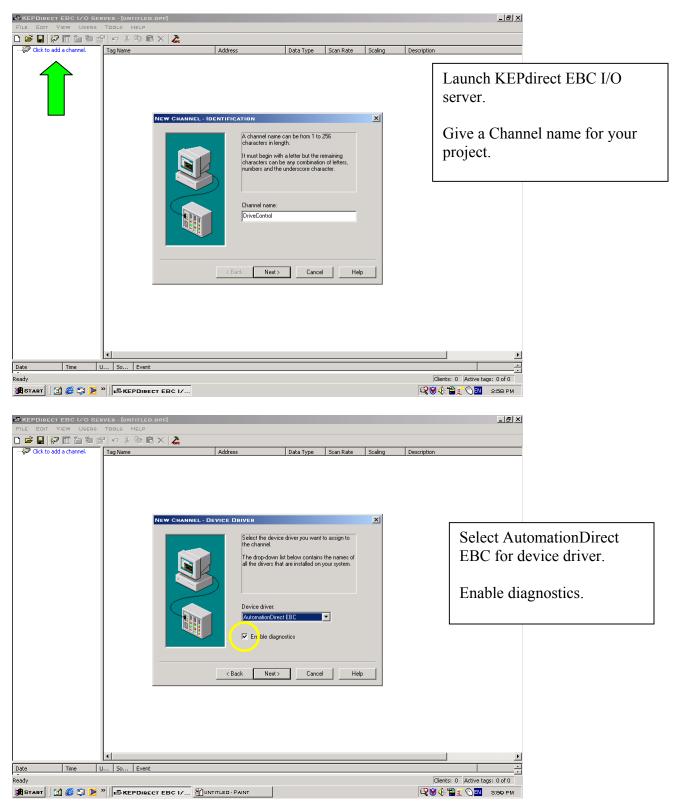

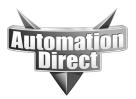

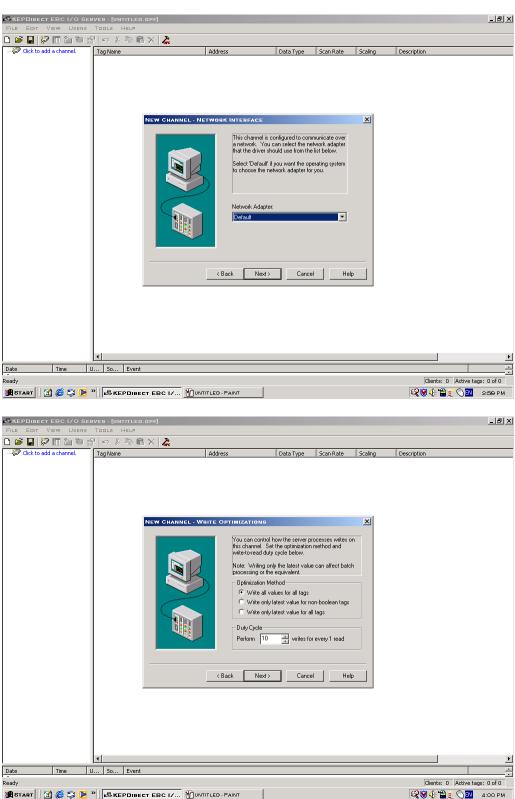

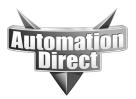

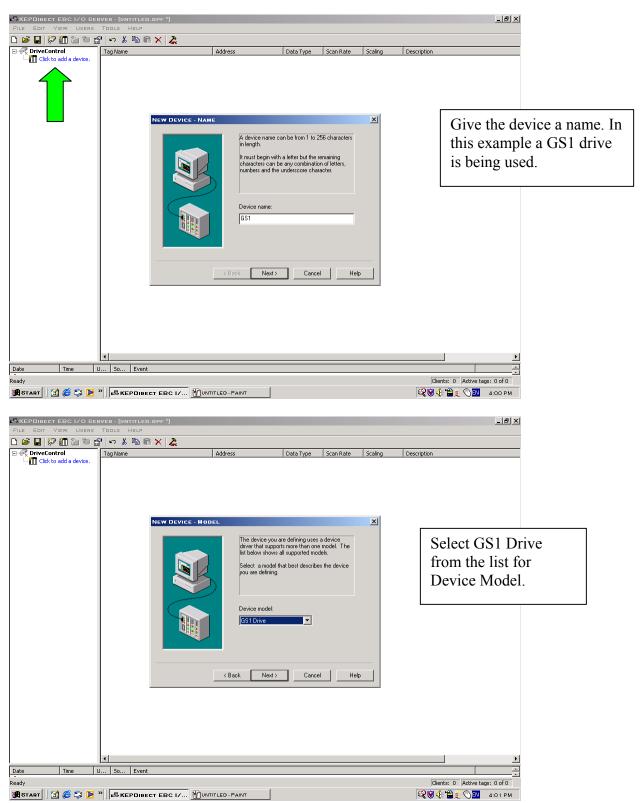

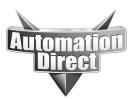

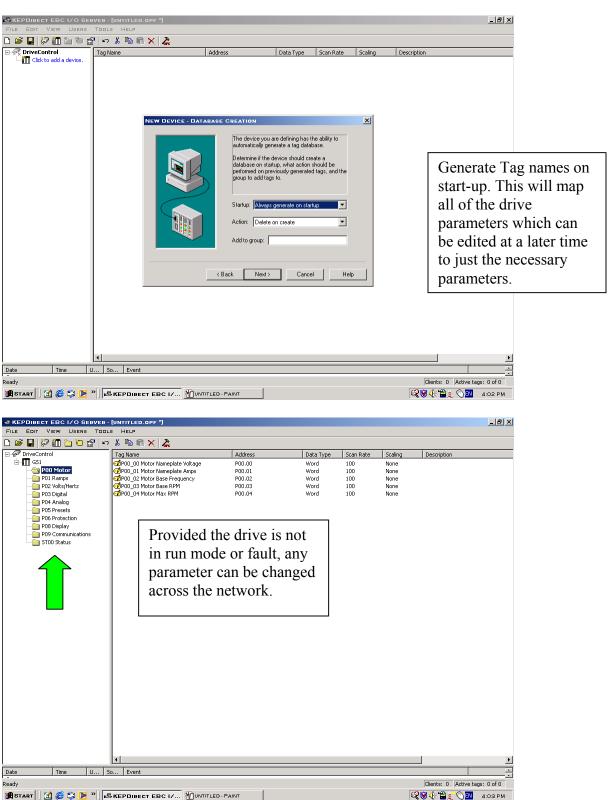

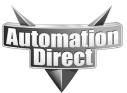

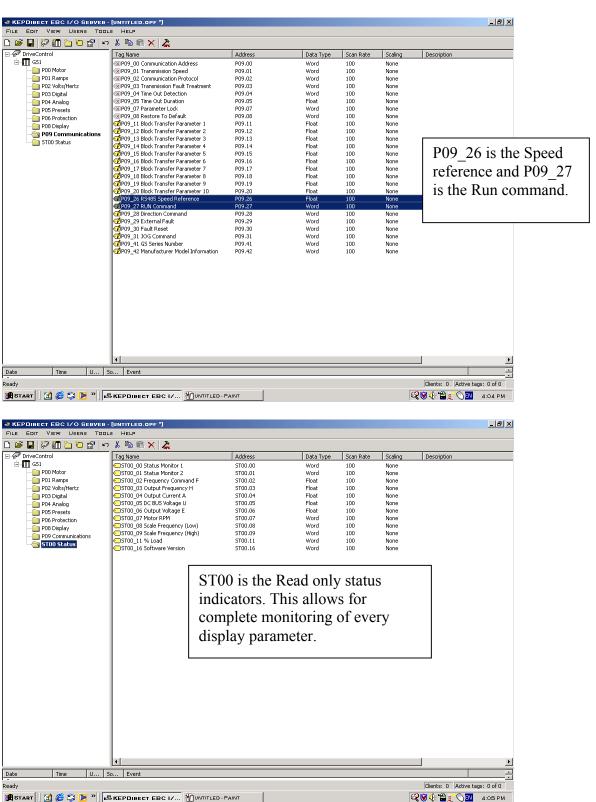

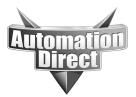

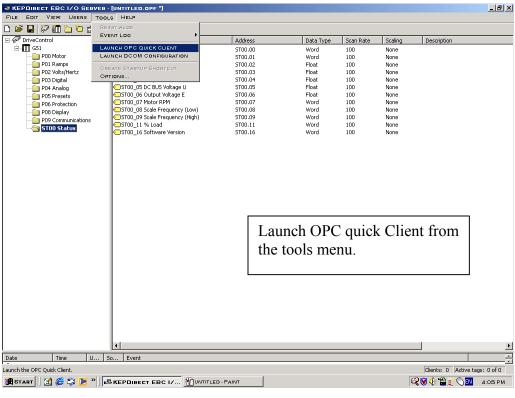

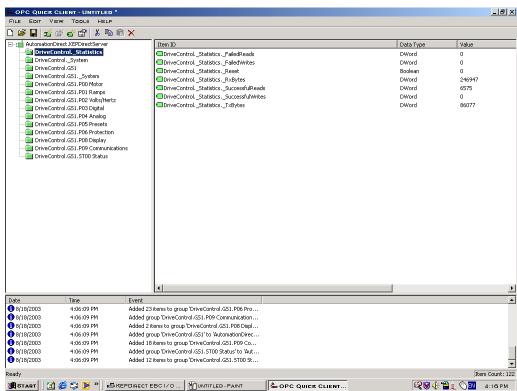

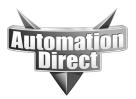

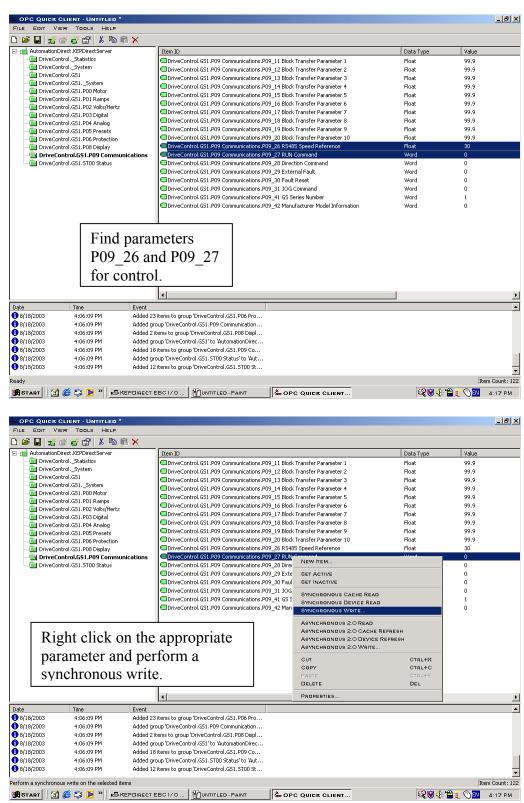

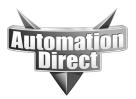

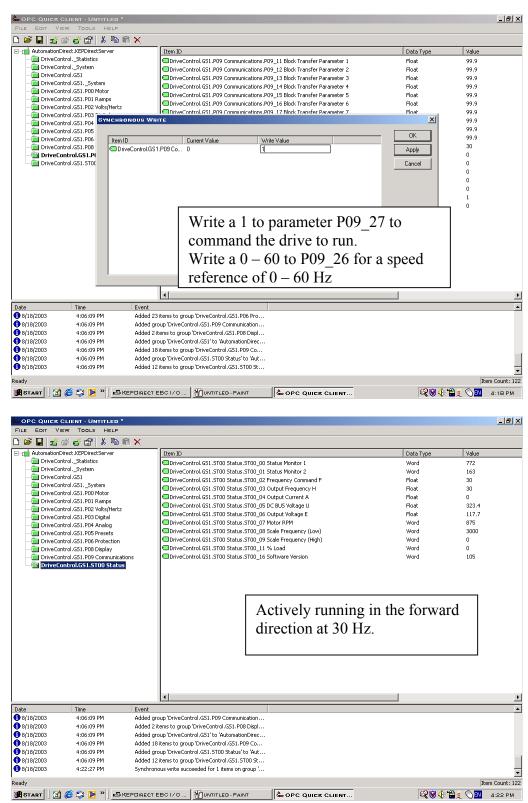

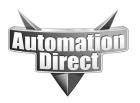

These documents are provided by our technical support department to assist others. We do not guarantee that the data is suitable for your particular application, nor do we assume any responsibility for them in your application.

Basic connection of Drives:

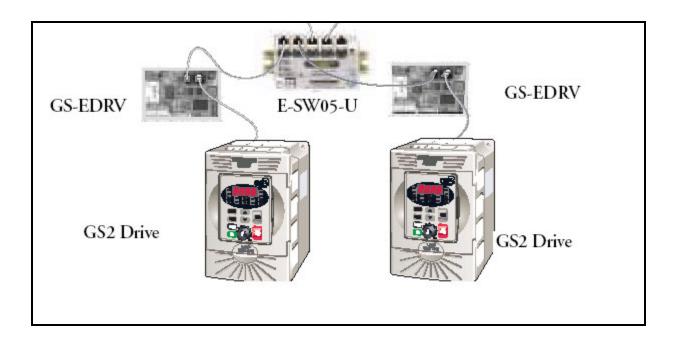

#### **Technical**

**Assistance:** If you have questions regarding this Application Note, please contact us at 770-844-4200 for further assistance.